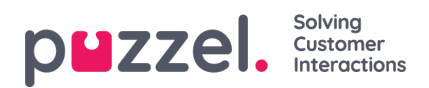

## **Change global settings**

To enter the settings screens, click on the small cog at the top right hand of the screen. All global settings are stored in this area of the application